- **Oggetto:** POSTA CERTIFICATA: Circolare n. 430 Corso uso tecnologie per alunni ciechi
- **Data ricezione email:** 28/02/2019 12:24
- **Mittenti:** ISTITUTO TECNICO PER ATTIVITA' SOCIALI GIORDANO BRUNO Gest. doc. - Email: pgte01000a@istruzione.it - PEC: pgte01000a@pec.istruzione.it
- **Indirizzi nel campo email 'A':** <pgic80600t@pec.istruzione.it>, <pgic80700n@pec.istruzione.it>, <pgic80800d@pec.istruzione.it>, <pgic809009@pec.istruzione.it>, <pgic813001@pec.istruzione.it>, <pgic81400r@pec.istruzione.it>, <pgic81500l@pec.istruzione.it>, <pgic870005@pec.istruzione.it>, <pgic817008@pec.istruzione.it>, <pgic82100x@pec.istruzione.it>, <pgic82200q@pec.istruzione.it>, <pgic82300g@pec.istruzione.it>, <pgic825007@pec.istruzione.it>, <pgic82800p@pec.istruzione.it>, <pgic82900e@pec.istruzione.it>, <pgic83000p@pec.istruzione.it>, <pgic83100e@pec.istruzione.it>, <pgic83200a@pec.istruzione.it>, <pgic833006@pec.istruzione.it>, <pgic834002@pec.istruzione.it>, <pgic83500t@pec.istruzione.it>, <pgic83700d@pec.istruzione.it>, <pgic838009@pec.istruzione.it>, <pgic840009@pec.istruzione.it>,
- **Indirizzi nel campo email 'CC':**
- **Indirizzo nel campo 'Rispondi A':** <pgte01000a@pec.istruzione.it>

## **Allegati**

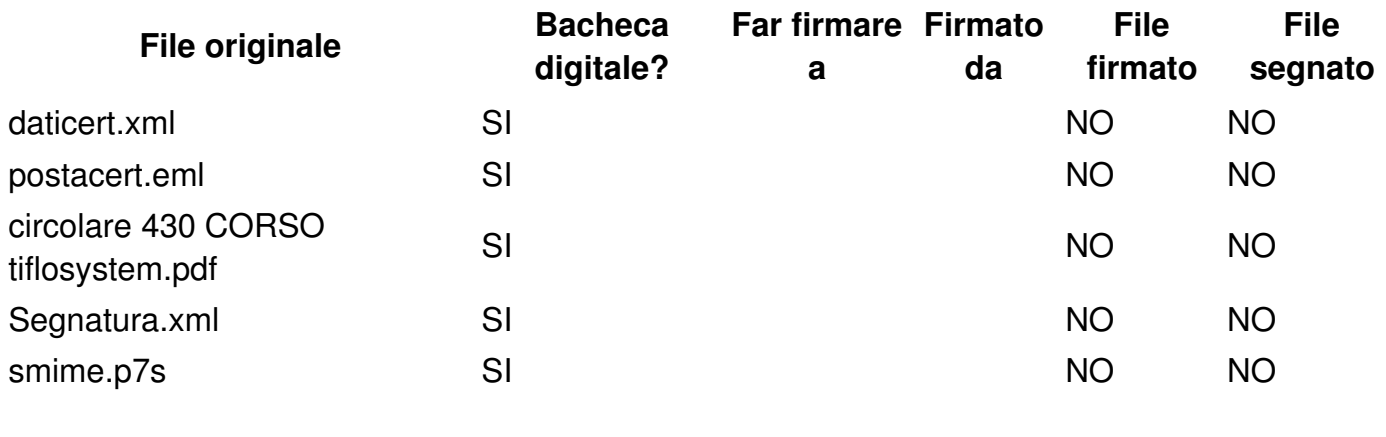

## **Testo email**

## **Messaggio di posta certificata**

Il giorno 28/02/2019 alle ore 12:24:02 (+0100) il messaggio

"Circolare n. 430 Corso uso tecnologie per alunni ciechi " è stato inviato da

"pgte01000a@pec.istruzione.it"

indirizzato a:

pgic80600t@pec.istruzione.it pgic80700n@pec.istruzione.it pgic80800d@pec.istruzione.it pgic809009@pec.istruzione.it pgic813001@pec.istruzione.it pgic81400r@pec.istruzione.it pgic81500l@pec.istruzione.it pgic817008@pec.istruzione.it pgic82100x@pec.istruzione.it pgic82200q@pec.istruzione.it pgic82300g@pec.istruzione.it pgic825007@pec.istruzione.it pgic82800p@pec.istruzione.it pgic82900e@pec.istruzione.it pgic83000p@pec.istruzione.it pgic83100e@pec.istruzione.it pgic83200a@pec.istruzione.it pgic833006@pec.istruzione.it pgic834002@pec.istruzione.it pgic83500t@pec.istruzione.it pgic83700d@pec.istruzione.it pgic838009@pec.istruzione.it pgic840009@pec.istruzione.it pgic870005@pec.istruzione.it Il messaggio originale è incluso in allegato.

Identificativo messaggio: opec288.20190228122402.341357.430.2.23@pec.actalis.it

Si invia quanto in oggetto